## MAIN POINTS

- The excel sheet will contain the mark information about each student in level 1, 2 and 3.
- The graphical representation of the whole course grades and marks will also be given.
- The teacher sheet will have input box to search for student in a course and retrieve relevant information.
- The teacher sheet will also have the macro buttons to navigate to other sheets.
  - Every sheet will contain a user-interface menu.

#### KEY DATA AND DATA TYPES FOR SHEETS

- The level 1, 2 and 3 sheets will contain IDs, First and Last names. The data types would be numbers and alphabets.
- The tutor sheet will include input cells to access data. It will contain numbers and alphabets.
- The graphs sheet will contain the different shapes connected to the relevant tables.
- The pivot table will contain first and last names of level 1, 2 and 3 courses storing alphabets only.

TITLE -

### LEVEL - 1

| IDs                                                 | First Names | Last Names | Marks | Percentage                           | Grades      | Marks                           | Percentage | Grades      |
|-----------------------------------------------------|-------------|------------|-------|--------------------------------------|-------------|---------------------------------|------------|-------------|
| 1                                                   | А           | Н          | 6     | 66                                   | Pass        | 6                               | 66         | Pass        |
| 2                                                   | В           | I          | 5     | 55                                   | No Grades   | 5                               | 55         | No Grades   |
| 3                                                   | С           | J          | 4     | 44                                   | Distinction | 4                               | 44         | Distinction |
| 4                                                   | D           | К          | 3     | 33                                   | Merit       | 3                               | 33         | Merit       |
| 5                                                   | E           | L          | 2     | 22                                   | Pass        | 2                               | 22         | Pass        |
| 6                                                   | F           | Μ          | 1     | 11                                   | Merit       | 1                               | 11         | Merit       |
| Table to store IDs,<br>and names of the<br>students |             |            | Mod   | le to store<br>ular exams<br>results |             | Table to s<br>Mock ex<br>result | ams        |             |

TITLE 🔸

# LEVEL – 2

| IDs                                                 | First Names | Last Names | Marks | Percentage                           | Grades      | Marks                           | Percentage | Grades      |
|-----------------------------------------------------|-------------|------------|-------|--------------------------------------|-------------|---------------------------------|------------|-------------|
| 1                                                   | А           | Н          | 6     | 66                                   | Pass        | 6                               | 66         | Pass        |
| 2                                                   | В           | I          | 5     | 55                                   | No Grades   | 5                               | 55         | No Grades   |
| 3                                                   | С           | J          | 4     | 44                                   | Distinction | 4                               | 44         | Distinction |
| 4                                                   | D           | К          | 3     | 33                                   | Merit       | 3                               | 33         | Merit       |
| 5                                                   | Е           | L          | 2     | 22                                   | Pass        | 2                               | 22         | Pass        |
| 6                                                   | F           | Μ          | 1     | 11                                   | Merit       | 1                               | 11         | Merit       |
| Table to store IDs,<br>and names of the<br>students |             |            | Mod   | le to store<br>ular exams<br>results |             | Table to s<br>Mock ex<br>result | ams        |             |

TITLE 🗸

#### LEVEL – 3

| IDs                                                 | First Names | Last Names | Marks | Percentage                           | Grades      | Marks                           | Percentage | Grades      |
|-----------------------------------------------------|-------------|------------|-------|--------------------------------------|-------------|---------------------------------|------------|-------------|
| 1                                                   | А           | Н          | 6     | 66                                   | Pass        | 6                               | 66         | Pass        |
| 2                                                   | В           | I          | 5     | 55                                   | No Grades   | 5                               | 55         | No Grades   |
| 3                                                   | С           | J          | 4     | 44                                   | Distinction | 4                               | 44         | Distinction |
| 4                                                   | D           | К          | 3     | 33                                   | Merit       | 3                               | 33         | Merit       |
| 5                                                   | E           | L          | 2     | 22                                   | Pass        | 2                               | 22         | Pass        |
| 6                                                   | F           | Μ          | 1     | 11                                   | Merit       | 1                               | 11         | Merit       |
| Table to store IDs,<br>and names of the<br>students |             |            | Mod   | le to store<br>ular exams<br>results |             | Table to a<br>Mock ex<br>result | ams        |             |

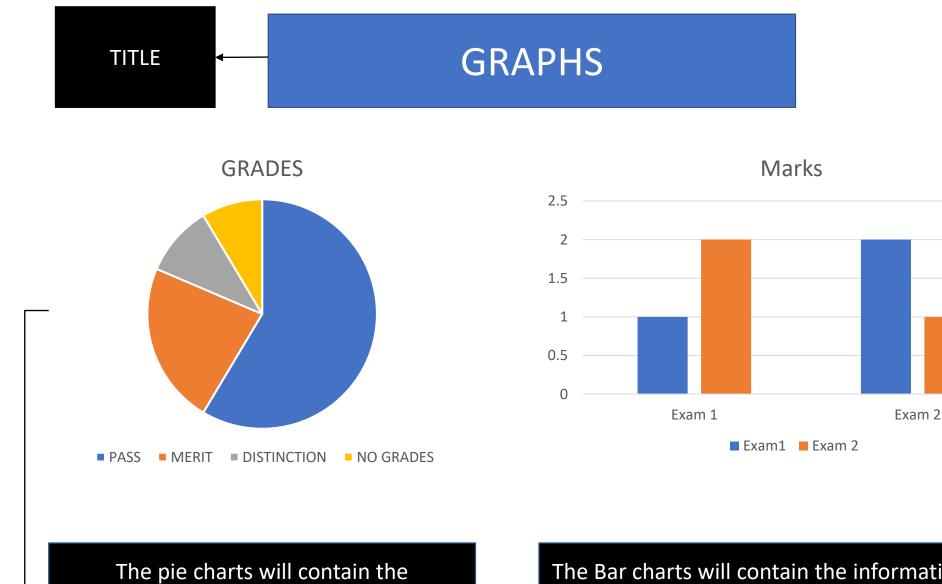

information about the grades of each course.

The Bar charts will contain the information about the total marks of each course.

#### Name, Highest, Lowest Marks

| A<br>B |  |
|--------|--|
| C<br>D |  |
| E<br>F |  |
| G<br>H |  |
| l<br>J |  |

This table allows the user to see the names of the students, and gives the opportunity to see the lowest and highest marks of individuals.

#### TUTORS PAGE

| Lovel 1 Student Name Input                                   | ID | Last Name | Marks | Percentage | Grade   | Status               |
|--------------------------------------------------------------|----|-----------|-------|------------|---------|----------------------|
| Level 1 Student Name Input                                   | 1  | А         | 1     | 11         | Pass    | At Risk/ Not at Risk |
| Details about the total number of students and total         |    |           |       |            | grades. |                      |
|                                                              | ID | Last Name | Marks | Percentage | Grade   | Status               |
| Level 2 Student Name Input                                   | 1  | А         | 1     | 11         | Pass    | At Risk/ Not at Risk |
| Details about the total number of students and total grades. |    |           |       |            |         |                      |
|                                                              | ID | Last Name | Marks | Percentage | Grade   | Status               |
| Level 3 Student Name Input                                   | 1  | А         | 1     | 11         | Pass    | At Risk/ Not at Risk |
| Details about the total number of students and total grades. |    |           |       |            |         |                      |
|                                                              |    |           |       |            |         |                      |

Level 1, 2, 3

These macro buttons will take the teacher to other sheets. Input student name to receive relevant information for each course.

| Goto A |  |
|--------|--|
| Goto B |  |
| Goto C |  |
| Goto D |  |
|        |  |

These are the buttons of the menu interface which will take the user to different sheets connected through macros.